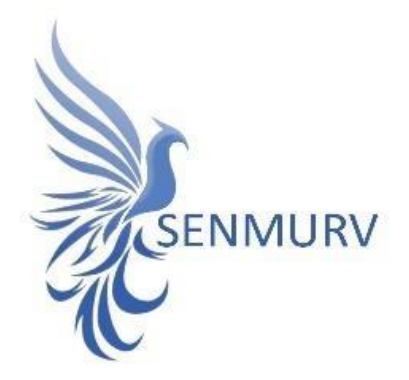

**دفترچه راهنما**

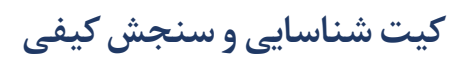

# **VZV**

# **با روش**

# **Real-Time PCR**

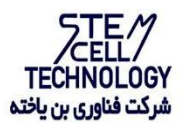

**Doc. #: IFU-VZV-01Doc. Version: 00 Revision Date: 04-24-2024**

1

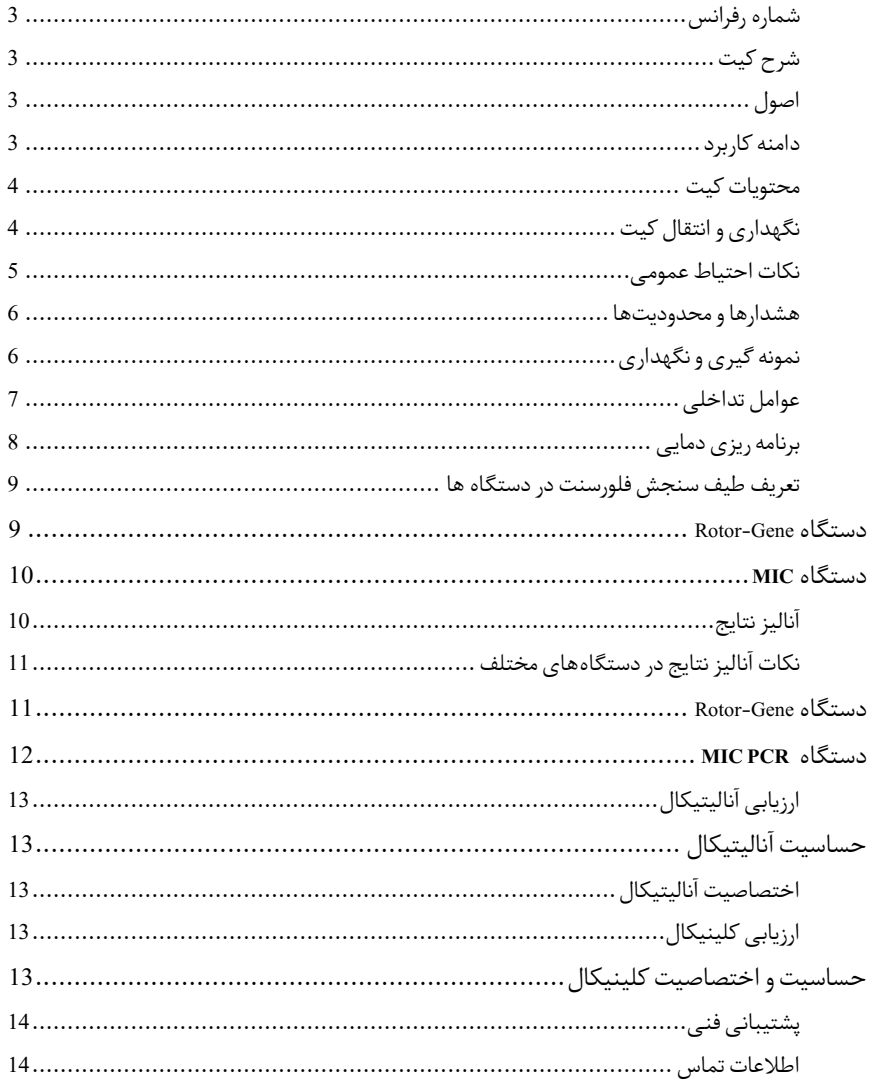

#### BONVZV-24

شرح کیت این کیت بر اساس واکنش زنجیرهای پلیمراز )PCR )به صورتTime-Real ساخته شده است. پنل تشخیص VZV سینمورو شامل یک لوله با قابلیت شناسایی پاتوژن است این لوله حاوی کنترل داخلی است که امکان بررسی صحت انجام تست را در مراحل PCR میسر می سازد. نتایج تشخیصی بهدستآمده توسط این محصول باید همراه با سایر دادههای بالینی یا آزمایشگاهی تفسیر شوند.

#### <span id="page-2-2"></span><span id="page-2-1"></span><span id="page-2-0"></span>اصول

تشخیص پاتوژن توسط واکنش زنجیره ای پلیمراز (PCR) بر اساس تکثیر مناطق خاص ژنوم ویروس میباشد. در واکنش PCR Time-Realمحصول تکثیر شده از طریق رنگهای فلوروسنت شناسایی میشوند. مشاهده شدت فلوروسنت در حین واکنش PCR( به صورت Time-Real )تشخیص و کمی سازی محصوالت در حال تکثیر را بدون نیاز به بازکردن مجدد لوله های واکنش پس از اجرای PCR ممکن میسازد.

## <span id="page-2-3"></span>دامنه کاربرد

واریسال تمایزویژهویروس برایشناساییو Varicella-Zoster Virus Real Time Detection PCR Kit زوستر در نمونه های بالینی بیماران با علائم و نشانه های مرتبط می باشد. این آزمایش به عنوان کمکی در تشخیص VZV در ترکیب با عوامل خطر بالینی و اپیدمیولوژیک در نظر گرفته شده است.

#### اطالعات پاتوژن

ویروس واریسال زوستر )VZV )عضویاز خانواده Herpesviridae است و همراه با ویروس هرپس سیمپلکس 1 )-1HSV )و ویروس هرپس سیمپلکس 2 )-2HSV )به عنوان ویروس آلفاهرپس طبقه بندی می شود. VZV دارای ژنوم DNA دو رشته ای خطی است که تقریباً 125 کیلو باز دارد. í

از طریق استنشاق قطرات یا تماس مستقیم با ضایعات عفونی پخش می شود. بیش از 90 درصد بزرگسالان از  $VZV$ آنتی بادی برای VZV دارند. این ویروس دو تظاهرات بالینی مختلف ایجاد می کند: Varicella(آبله مرغان) و Zoster (زونا). واریسلا عفونت اولیه با VZV است و بسیار مسری است. واریسلا بیشتر در کودکان رخ می دهد. برخلاف عفونتهای اولیه با سایر تبخالها، که معمولاً بدون علامت هستند، واریسلا معمولاً از نظر بالینی اَشکار ί است و با یک اگزانتم تاولی عمومی که اغلب با تب همراه است مشخص می شود. زوستر (زونا) یک عفونت ثانویه به دلیل فعال شدن مجدد VZV نهفته در گانگلیون های حسی است. زوستر معمولاً در بزرگسالان یا بیماران دچار نقص ایمنی رخ می دهد و شامل یک فوران دردناک و محدود ضایعاتتاولی همراه با التهاب ریشه خلفی مرتبطیا گانگلیون های حسی عصب جمجمه است.

<span id="page-3-0"></span>محتویات کیت

| Title            | 24 Tests               |
|------------------|------------------------|
|                  | Volume per Vial        |
| MasterMix-VZV    | 360 µl/tube $\times$ 1 |
| Internal Control | 300 µl/tube $\times$ 1 |
| Positive Control | 100 µl/tube $\times$ 1 |
|                  |                        |

جدول 1: محتویات کیت

<span id="page-3-1"></span>نگهداری و انتقال کیت

- -1 کلیه محتویات این کیت باید در دمای -۰۲ درجه سانتی گراد و در تاریکینگهداری گردد، همچنین به منظور انتقال و جابه جایی کیت از یونولیت با درب و یخ خشک استفاده نمایید.
	- -2 نگهداری کیت دردمای۴ درجه سانتیگراد هیچگاه نباید بیشتر از یک ساعت شود.
		- -3 این کیت نیاز به حمل برروی بستههای یخزده )Pack Ice Frozen )را دارد.
	- -4 همه مواد موجود در کیت تا تاریخ انقضا، همانطور که روی برچسب بستهبندی محصول مشخص شده است، در شرایط مشخص شده پایدار هستند.
	- -1 از چرخههای متعدد ذوب و انجماد )Thaw-Freeze )خودداری کنید زیرا سبب کاهش حساسیت و درنتیجه عدم کارایی کیت میشود.
		- -6 از قراردادن مستقیم اجزای کیت در معرض نور، گرما یا رطوبت خودداری کنید.
- 7- معرفها را قبل از استفاده در دمای اتاق (15 تا 25 درجه سانتی گراد) ذوب کنید. پس از ذوب شدن مواد موجود در کیت، لولهها را به طور مختصر سانتریفیوژ کنید تا مطمئن شوید که مواد موجود در کیت به طور یکنواخت مخلوط شدهاند.

مواد و تجهیزات مورد نیاز که باید توسط کاربر تدارک دیده شود؛

- .1 کیت استخراج DNA
- .<br>2. سمیلر قابل تنظیم دراندازه های مختلف و نوك سمپلر فیلتردار
	- .3 سانتریفوژ رومیزي
	- .4 بلوك خنك کننده
	- .5 وایتکس $10$  درصد  $5$ 
		- .6 گان و دستکش  $6$
	- Rotor-Gene , MIC دستگاه .7
- .8 نرم افزار Q Gene-Rotor نسخه <sup>177704</sup> ، نرم افزار Gene-Rotor <sup>6999</sup> نسخه ,<sup>177761</sup> ,177787 177704 و نرم افزار Gene-Rotor 3999 نسخه 679723 و یا باالتر.
	- .0 استریپ و کپ 1.0 ml برای استفاده در روتور 72 چاهکی

<span id="page-4-0"></span>نکات احتیاط عمومی

- 1. لطفأ دستورالعمل را با دقت بخوانید و قبل از استفاده محصول با تمام اجزای کیت آشنا شوید و درحین کار í دستورالعمل را دقیقا دنبال کنید.
	- قبل از استفاده، ابزارهای لطفا PCR Time-Real سازگار را بررسی کنید و فرآیند را با آنها جلو í ببرید.
		- از کیت یا اجزای کیت پس از تاریخ انقضا استفاده نکنید.
			- در کیت آزمایش از ماده دیگری استفاده نکنید.
		- 72 استفاده از سرسمپلرهای فیلتردار وfree DNase & RNase
- 73 نگهداری و تخلیص مواد مثبت برای VZV نمونه های گرفته شده از مریض، کنترلها و محصوالت حاصل از PCR باید درمحلی کامال جدا از محل نگهداری و آماده سازی MasterMix صورت پذیرد.
	- 74 همه مواد مورد نیاز کیت قبل از شروع کار باید به طورکامل در دمای اتاق ذوب شود.
- 5. بعد از ذوب شدن، کلیه مواد (به ویژه استانداردهای کیت) را به خوبی پیپتاژ نمایید و به طور مختصراسپین کنید. این امر برای جلوگیری از کاهش عملکردکیت در طی زمان به طورکامل توصیه میشود.
- 76 تمام مراحل مربوط به تهیه MasterMix باید بر روی یخ یا جعبه های سرد)Box Cooling )انجام شود. استوک اصلی مربوط به Mix Master بعد از برداشتن مقدار مورد نیاز از آن باید به سرعت به فریزر منتقل شود.
- 77 هنگام کار با موادشیمیائي، همیشه روپوش مناسب آزمایشگاهي، دستکش یکبارمصرف، و عینکهاي محافظ داشته باشید.
	- 78 کیت حاوی کنترل مثبت است. برای جلوگیری از آلودگی که ممکن است باعث ایجاد مثبت کاذب شود، کنترل مثبت را از سایر مواد موجود در کیت کامال جدا کنید.
		- 70 PCR بسیار حساس به آلودگی متقابل است، پس فرآیند کار را با دقت انجام دهید.
		- 719 هنگام کار با نمونهها و مواد موجود در کیت، بر ای جلوگیری از آلودگی، دستکشها تعویض شوند.
			- 711 از تیپ های جداگانه و اختصاصی استفاده کنید. هنگام کار با نمونهها و مواد موجود در کیت از میکروتیپهای فیلتر دار برای جلوگیری از ورود آلودگی DNA استفاده کنید.
- 12. لطفاً لولههای PCR را با نایلون یکبارمصرف بستهبندی کرده و بهدرستی دور بیندازید. لولههای PCR پس از امپلیفای را باز نکنید.
	- .<br>13. همه مواد يكبار مصرف هستند، مجدداً استفاده نكنيد.
	- 714 مواد موجود درکیت که بال استفاده هستند، کیت استفاده شده و زبالهها باید بهدرستی دور انداخته شوند.
		- 15. پس از آزمایش، محل کار را پاک کنید، پیپتها و تجهیزات را با اتانول 75٪ و وایتکس 10٪ اسپری کنید.

<span id="page-5-0"></span>هشدارها و محدودیتها

- $1$ . تمامی مراحل آزمایش باید بر اساس اصول  $\mathrm{GLP}^1$  توسط پرسنل آموزش دیده دارای پوشش حرفه ای و Class II ) انجام شود. آزمایش های بالینی بر نمونههای عفونی باید در هود کلاس دو ( Class II Cabinet Safety Biological )در محیط -2BSL انجام شود.استفاده از دستورالعمل :
- Interim Laboratory Biosafety Guideline for Handling and Processing Of Specimen .2 پیشنهاد می شود هود و یا استیشن مورد استفاده قبل و بعد از کار با وایتکس 19 درصد تمیز شود و همین طور بعد از کار لامپ  $\rm UV$  زده شود .
- .3 پیشنهاد می شود محل استخراج DNA ، آماده سازی مخلوط واکنش از فضای آماده کردن اضافه کردن نمونه و نمونه استاندارد جدا باشند زیرا ممکن است نتایج مثبت کاذب به وجود آید .
	- .4 پس از آماده سازی مخلوط واکنش ، آن را در تاریکی نگهداری نمایید .

## <span id="page-5-1"></span>کنترل ها

.1 نمونه بیمار: از محتویات اسید نوکلئیک حاصل از استخراج DNA استفاده شود. .2 کنترل منفی (NTC): همواره یک نمونه کنترل منفی حاوی آب بجای نمونه استفاده شود. .3 کنترل مثبت (PTC): از کنترل مثبت کیت بهجای نمونه در یک واکنش استفاده شود.

## نمونه گیری و نگهداری -برای تشخیص عفونت VZV میتوان از نمونهی مایع مغزی-نخاعی (CSF(، پالسما، نمونهی سواب از قسمت فعال عفونت استفاده کرد.

نگهداری نمونههای گرفته شده نمونه میتواند کمتر از 8 ساعت در یخچال با محدوده دما از 2 تا 8 درجه سانتیگراد و برای نگهداری طوالنیمدت آن، باید در دمای 20 – درجه سانتیگراد منجمد شده و نگهداری شود.

> تاریخ انقضای کیت تاریخ انقضای کیت بر روی جعبه محصول درج شده است.

کنترل داخلی )Control Internal) حضور کنترل داخلی در کیت به کاربر این امکان را میدهد که فرآیند تخلیص و احتمال وجود مواد مهارکننده PCR را بررسی نماید.

6

<sup>-</sup>

<sup>1</sup> Good Laboratory Practice

 $<sup>7</sup>$  Personal Protective Equipment</sup>

Versi on  $\cdots$ 

<span id="page-6-0"></span>عوامل تداخلی

حضور (EDTA (0.5M، دانههای سیلیس (1µl)، خون (1µl)، اوره (40 گرم در 100 میلی لیتر) و بافر لیز موجب مهار واکنش PCR میشود. وجود مهارکننده در واکنش با ژن کنترل داخلی قابل ردیابی است.

خالصسازی نوکلئیک اسید جداسازی اسیدنوکلئیک باید توسط کیتهای جداسازی موجود در بازار مطابق پروتکلهای جداسازی مواد بالینی خاص انجام شود. نمونهها باید با کیسه یخ زیرصفر درجه سانتیگراد منتقل شده و استخراج شوند تا بالفاصله DNA به دست آید. اگر DNA استخراج شده بلافاصله مورداستفاده قرارنگیرد، باید دردمای 20- درجه سانتیگراد ذخیره شود.

کنترل داخلی این کیت به همراه یک کنترل داخلی برای مصرف کننده نهایی تهیه شده است . این امر به کاربر اجازه میدهد تا هم فرآیند تخلیص را چک کند و هم احتمال وجود مواد مهارکننده PCR را بررسی نماید. به طور کل در این حالت کنترل داخلی موجود در کیت را به مقدار 972 میکرولیتر به ازاء هر 1 میکرولیتر از حجم حل کردن نهایی ژنوم ویروس اضافه می شود. برای مثال اگر ژنوم تخلیص شده را در 19 میکرولیترآب حل میکنیم باید درهنگام تخلیص به نمونه 19میکرولیترکنترل داخلی اضافه کنیم . به بیان دیگر حجم کنترل اضافه شده تنها تابعی از میزان الوشن )Elution )نهایی می باشد. این کنترل داخلی را می توان به مخلوط بافر لیز و پالسما اضافه نمود. این نکته قابل ذکراست که اضافه کردن کنترل داخلی به مخلوط بافر لیز و پالسما باید به صورت تازه صورت گیرد. همچنین کنترل داخلی به هیچ عنوان نباید به خود نمونه به صورت مستقیم و در غیاب بافرلیز اضافه شود. همچنین میتوان کنترل داخلی را تنها درطی مرحله PCR اضافه کرد که در این حال هیچ گونه کنترلی بر روی مرحله تخلیص وجود نخواهد داشت. در این حالت 1 میکرولیترکنترل داخلی به 11میکرولیتر VZV-MasterMix اضافه شده و سپس از این مخلوط مقدار 11 میکرولیتر با 5 میکرولیتر از نمونه تخلیص شده مخلوط می گردد.

> آماده سازی آماده سازی با دو روش صورت میگیرد :

- .1 در صورتیکه کنترل داخلی (IC (را درمرحله استخراج و طی مراحل آماده سازی اضافه کرده اید، به ازای هر نمونه مقدار µl15 از VZV-MasterMix را برای هر تست در نظر بگیرید.
- .2 اگر ICرا درمرحله استخراج اضافه نکردید و می خواهید در مرحله PCR به عنوان کنترل کنندهمهار PCR استفاده کنید، Mix Master را مطابق توضیح تهیه نمایید: ابتدا 1 میکرولیتر از کنترل داخلی را به VZV-MasterMix اضافه کنید و سپس از این مخلوط 11 میکرولیتر به ازای هر واکنش استفاده نمایید )جدول 2(.

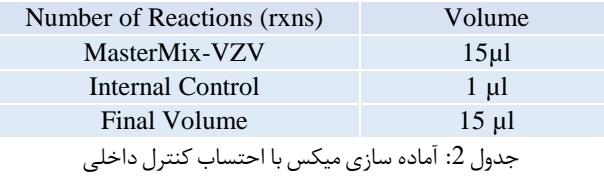

نکته: لازم به ذکر است که در هر بار انجام تست یک لوله به عنوان( No Template Control (NTC باید گذاشته شود. بر اساس جدول فوق در NTC به جای نمونه استخراج شده آب استفاده میشود. تیوبNTC برای کنترل آلودگی واکنش کاربرد دارد.

اضافه کردن الگو

پس از آماده سازی محلولها و انتقال آن به تیوبهای واکنش، ابتدا نمونه کنترل منفی )NTC )را آماده کنید. برای این کار، 1 میکرولیتر از آب بدون نوکلئاز را به تیوب کنترل منفی اضافه نمایید. پس از انتقال به منطقه کار با اسیدنوکلئیک 1 میکرولیتر از نمونههای بیمار را به تیوبهای مربوطه اضافه نمایید. سپس تیوبها را در دستگاه ترمال سایکلر قرار داده و نمونهها را نامگذاری کنید )جدول 3(.

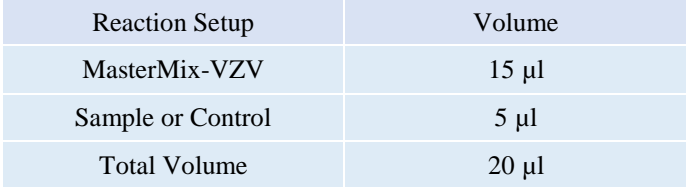

جدول 3: الگوی اضافه کردن نمونه

<span id="page-7-0"></span>برنامه ریزی دمایی

دستورالعمل برای دستگاههای MIC و Gene-Rotor توصیف شده است. دیگر دستگاههای Time-Real PCR دارای کانالهای Green و Yellow نیز مناسب برای استفاده از این کیت هستند. پس از تنظیم کردن دستگاه مطابق برنامه زیر، واکنش را راه اندازی کنید. برای آگاهی از نحوه تعریف کانال در دستگاه به کاتالوگ دستگاه مراجعه کنید. مقادیر دمایی هر قسمت در جدول آورده شده است.

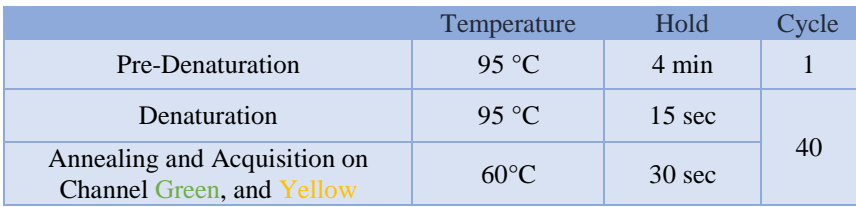

## جدول :4 برنامه دمایی کیت VZV

عالوه بر تعریف دمایی دستگاه که در قسمت باال آمده است دستگاه باید برای طیف سنجش فلورسنت نیز تنظیمگردد. اندازهگیری تابش فلورسانس باید برای رنگهای FAM، HEX تنظیم شود.

تعریف طیف سنجش فلورسنت در دستگاه ها

<span id="page-8-1"></span><span id="page-8-0"></span>Rotor-Gene دستگاه

بدین منظور در دستگاه gene-Rotor گزینهی Optimization Gain را انتخاب کنید )شکل 1(.

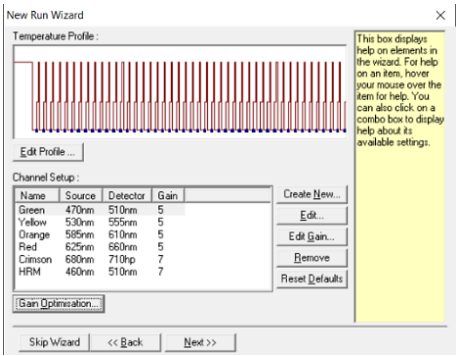

شکل.1 تنظیمات دستگاه

در این صفحه با انتخاب گزینهی Acquiring Optimise برای هر 2 کانال سبز، زرد، بازهی sample Target از 5 تا 10 (حالت پیش فرض دستگاه) انتخاب شود (شکل 2).

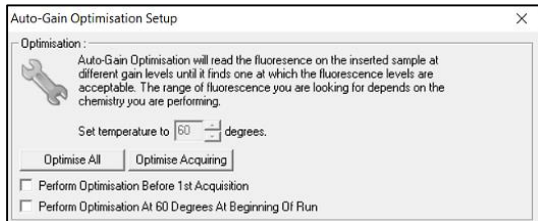

شکل.2 تنظیمات دستگاه

پس از انتخاب بازهی مناسب برای هر کانال، گزینهی Perform Optimization Before 1st Acquisation را انتخاب کرده، و پنجره را ببندید )شکل 3(.

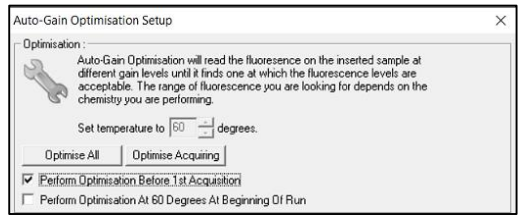

شکل.3 تنظیمات دستگاه

### <span id="page-9-0"></span>دستگاه MIC

بدین منظور در دستگاه MIC با انتخاب گزینهی Profile Run پروفایل دمایی کیت را وارد کرده و در بخش cycling سنجش فلورسنت را در هر 2 کانال فعال کنید )شکل 4(.

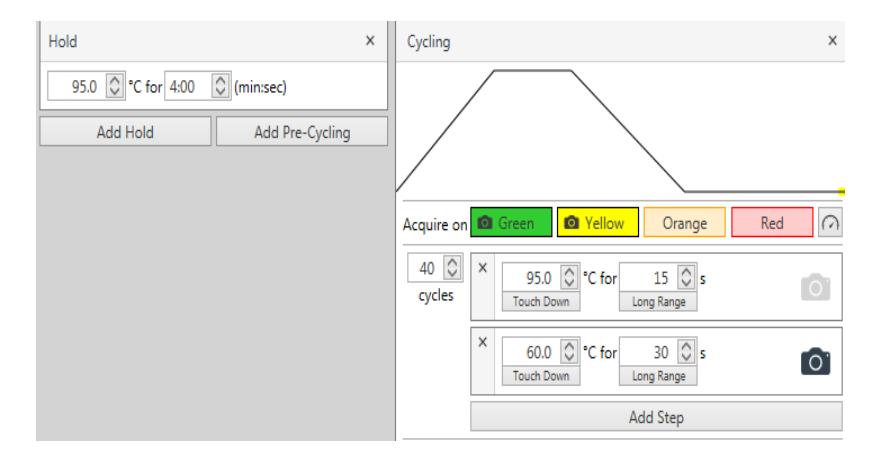

شکل.4 تنظیمات دستگاه

<span id="page-9-1"></span>آنالیز نتایج

.1آنالیز نتایج توسط نرم افزار مربوطه و بر اساس دستورالعمل دستگاه انجام شود. در 2 کانال رنگی Green و Yellow و با انتخاب فلورفورهای FAM و HEX پس از قرار دادن درصد حذف دادههای پرت بر ،%1 آستانه را در بازهی مناسب قرار دهید.

.2 برای تفسیر نتایج، مطابق جدول صفحه بعد عمل نمایید.

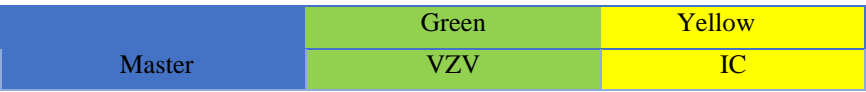

### جدول تفسیر نتایج

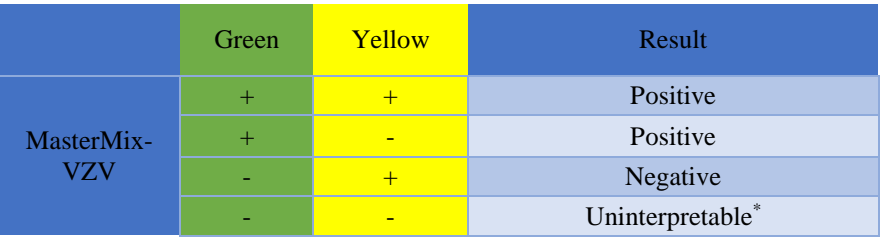

\*در صورت مثبت بودن control Positive و منفی بودن کنترل داخلی کیفیت نمونه و استخراج را بررسی کنید .

نکات آنالیز نتایج در دستگاههای مختلف

<span id="page-10-1"></span><span id="page-10-0"></span>Rotor-Gene دستگاه

آنالیز اطالعات در دستگاه 6000,3000 Corbettو Q gene-Rotor باید توسط نرمافزار دستگاه و بر اساس دستورالعمل دستگاه صورت گیرد.

.1 از منوی Quantitation، Analysisرا انتخاب کرده و روی یک رنگ، به طور مثالGreen، دوبار کلیک کنید. 2. با کلیک بر گزینه ی Outlier Removal، ترشلد افیشنسی واکنش را به شکل زیر فعال کنید (شکل 5). 3. آستانه (Threshold) را در کانال های Yellow ،Green بر روی بازه ی مناسب (0.02) و بالاتر از فلورسانس نمونه ی منفی قرار دهید.

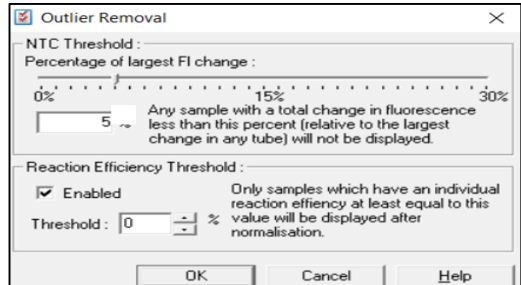

شکل .1 تنظیمات دستگاه

### <span id="page-11-0"></span>MIC PCR دستگاه

آنالیز اطالعات در دستگاه PCR) Mic (Cycler Induction Magnetic توسط نرمافزار دستگاه و بر اساس دستورالعمل دستگاه صورت گیرد.

.1 از منوی Analysis انتخاب کرده و روی یک رنگ، به طور مثالGreen Assay-Non، کلیک کنید. .2 انتخاب Thresholdرا به صورت اتوماتیک با فعال کردن گزینهی Threshold Set Auto انجام دهید)شکل .)6

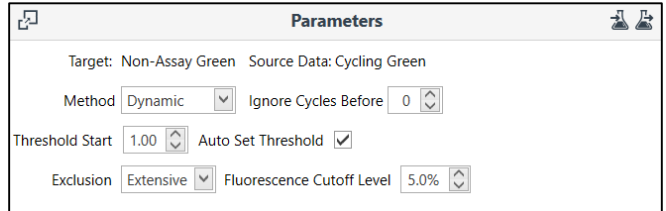

شکل .6 تنظیمات دستگاه

.3 مراحل باال را برای کانالهایYellow تکرار کنید.

<span id="page-12-0"></span>ارزیابی آنالیتیکال

<span id="page-12-1"></span>حساسیت آنالیتیکال

باتوجه به نتایج حاصله، حدپایین تشخیصی برای این کیت در به شرح زیر است:

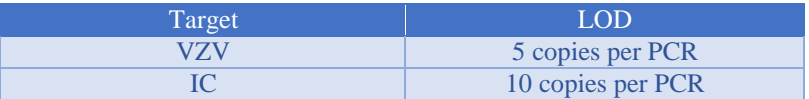

<span id="page-12-4"></span><span id="page-12-3"></span><span id="page-12-2"></span>اختصاصیت آنالیتیکال

به جهت بررسی اختصاصیت پرایمرها و پروبهای محصول برای VZV احتمال شناسایی غیراختصاصی دیگر عوامل عفونی مربوطه مورد بررسی قرارگرفته است. همچنین انتخاب شرایط واکنش دقیق مورد تأیید نیز تضمین شده است. این کیت با DNA عوامل زیر واکنش متقاطع ندارد.

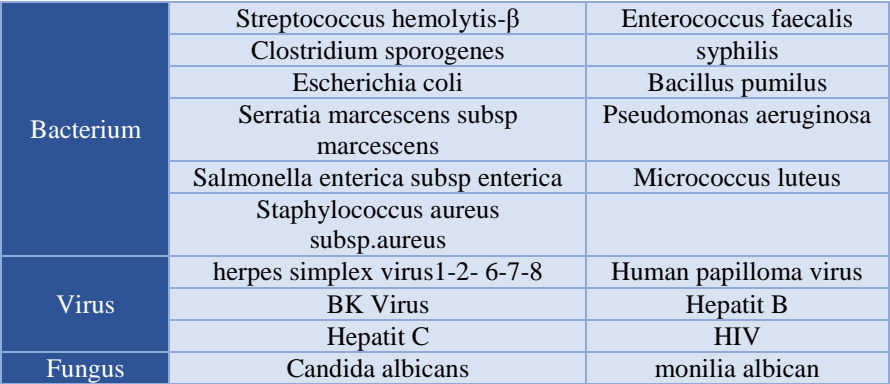

ارزیابی کلینیکال حساسیت و اختصاصیت کلینیکال برای تعیین حساسیت و اختصاصیت کلینیکال از 199 نمونه مثبت و 199 نمونه منفی استفاده شد که نتایج در جدول زیر نشاندادهشده است:

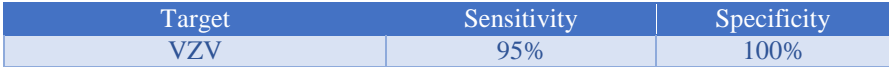

پشتیبانی فنی برای پشتیبانی فنی لطفا با تلفن های شرکت تماس حاصل فرمایید .

<span id="page-13-0"></span>نشانهها

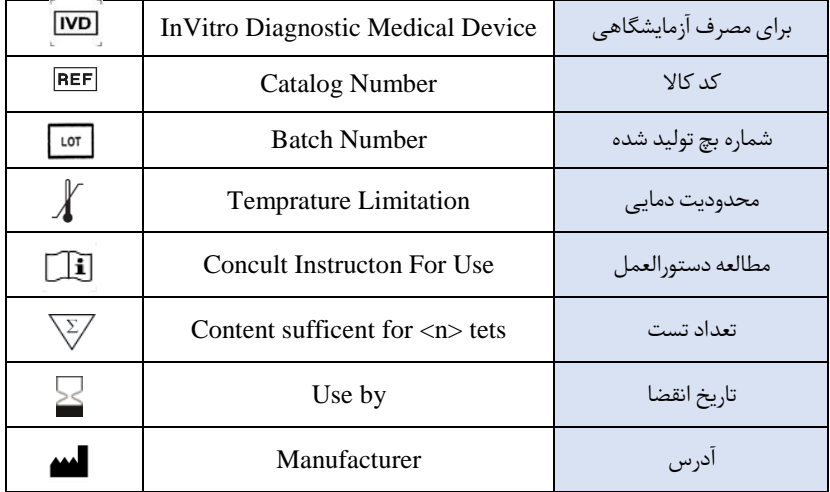

<span id="page-13-1"></span>اطالعات تماس

**شرکت فناوری بن یاخته -گروه سین مورو** دفتر مرکزی : تهران، سعادت آباد،خیابان استاد محمدعلی کشاورز (24 متری)، کوچه دوم شرقی، پلاک 9، شرکت فناوری بن یاخته کد پستی : 1007771111 پشتیبان فنی : 90391821691 تلفن های تماس : 92122982129 Web Site: www.Senmurv.co Email: info@senmurv.ir